Miles de periódicos y revistas. Una aplicación.

FIST G. OAN

MAGAZINES My Publications **TATERN** 

See All 7

**EWSPAPERS** 

## Conéctate a la red WiFi y abre la aplicación móvil de PressReader o visita www.pressreader.com

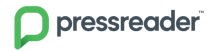

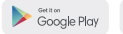

Download on the

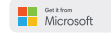

Pregunta a tu bibliotecario(a) por otras alternativas para obtener acceso.